# System Implementation Strategies + Raft Leader Election

#### March 2024

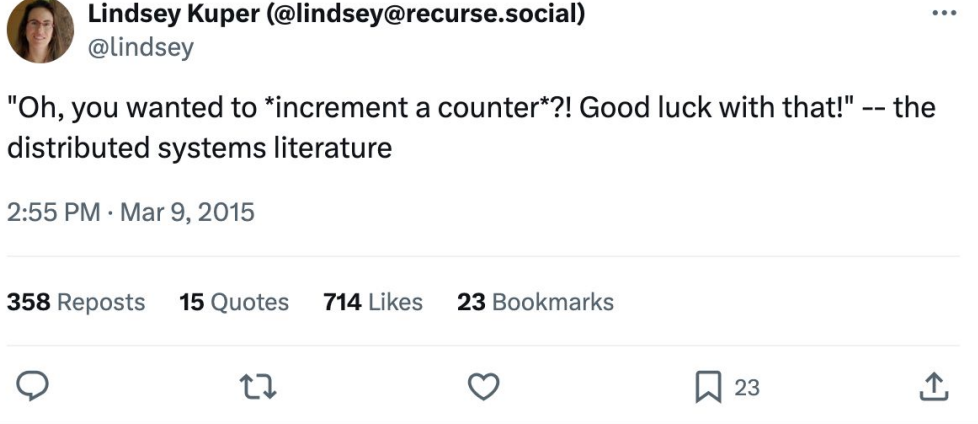

#### **Overview**

- Successful System Implementation Strategies
	- Understand the Concepts and Code Structure
	- Iterative Design Process
	- Modular Programming
	- Tips on Debugging
- Raft Leader Election

### Understanding Concepts and Code Structure

#### Understand the Concept and Code Structure

- $\bullet$  What is the conceptual system you want to build?
	- Understand the concept and verify your knowledge with some examples
	- Rewrite the algorithm to some pseudocode, which can serve as the guide during actual programming

**Concept** 

- How is the system physically built? > Build
	- Read the skeleton code
	- Map the algorithms/concepts to the given code structure
	- Draw flow charts to understand the code flow
- How to use the system?

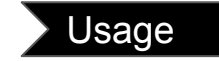

○ Read the testing script to see how an external user will talk to our system and invoke its APIs to accomplish desired tasks

### Understand Concept and Code Structure

• Fully comprehend the algorithm

 $\text{Concept}$  Build  $\text{Usage}$ 

- Spend time to map your understanding of the concept to the starter code
	- For both the system interface and individual modules, understand **what** data is transferred between and **how**
- Charts and pseudocode can help A LOT!

How is the System Physically Built?

Understand the simulator's implementation (see *simulator.go*)

● The role of the simulator

Concept Build Usage

● Methods it use to interact with the server module

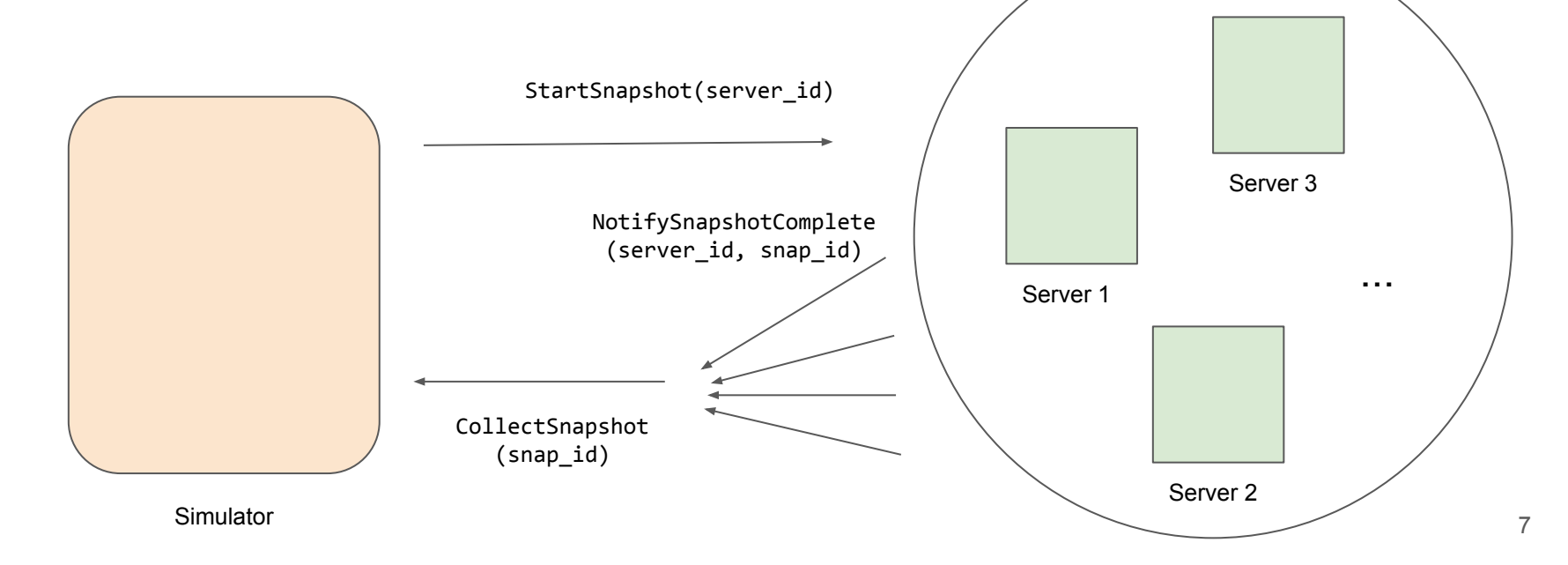

Concept Build Usage

#### How is the System Physically Built?

Understand the server's implementation (see *server.go*)

● Methods it uses to communicate with each other

Simulator

● Methods it uses to take a local snapshot

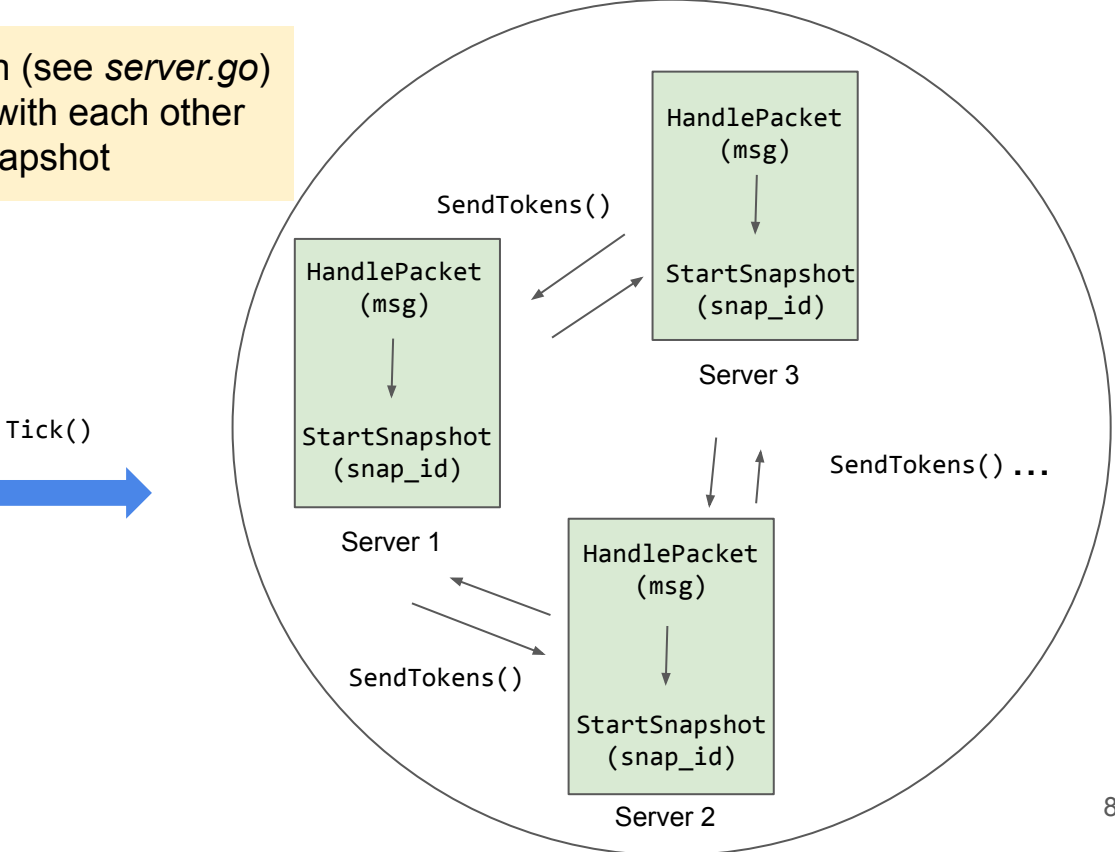

 $Concept > Build$  Usage

#### How to Use the System?

Understand how the external environment talks to our system (see *test\_common.go* and *snapshot\_test.go*)

![](_page_8_Figure_4.jpeg)

### Iterative Design Process

#### Iterative Design Process

Common design methodology in product design, including software design

You will understand a little more about your design when you start implementing it.

- Start with the base case (aka simplest case)
	- Example: one global snapshot at a time for Assignment 2, distributed MapReduce without any failure for Assignment 1.3
- Test regularly: should pass test case for 2 nodes, then 3 nodes and …
- Add one more complexity at a time

![](_page_10_Figure_7.jpeg)

Image Source from the Internet

#### Iterative Design Process: Distributed Snapshot

Key Idea: Start Simple, then Build Up

![](_page_11_Figure_2.jpeg)

## Modular Programming

#### Modular Programming

Iterative design means code change every time when refining the design  $\ddot{\epsilon}$ Modular programming

- Decompose the system into several independent modules/pieces
- Use a set of simple yet flexible APIs for intra-module communication

Advantages of modular programming

- Makes it easier to reason about and debug each component of your system
- Requires minimal change in the code

#### **Server Module**

#### Modular Programming

Phase 1: single snapshot at a time

Divide our server module into 3 pieces:

- Server State
- **Execution logic**
- A layer of helper functions

Goal: write a flexible layer of helper functions

![](_page_14_Figure_8.jpeg)

#### Modular Programming: Single Snapshot

![](_page_15_Figure_1.jpeg)

// ID of the current snapshot snapId: int (init to -1)

// State of the current snapshot snapState: SnapshotState

// Track if each incoming channel has seen a marker message (default to false) receivedMarker:

map(source channel, bool)

```
func updateSnapshot(src, msg) {
   snapMsg = SnapshotMessage(src, msg) 
   snapState.messages.append(snapMsg)
```

```
}
```

```
func setReceivedMarker(src) {
   receivedMarker[src] = true
}
```

```
func firstMarkerMsg(snap_id) {
  return snapId != snap id
}
```

```
Func receiveAllMarkers() {
   return receivedMarker.size == inboundLinks.size
}
```
![](_page_15_Picture_12.jpeg)

```
func HandlePacket(src, msg) {
   ...
   case TokenMessage:
    updateSnapshot(src, msg)
    // Also, update server's local state
  case MarkerMessage:
    snap_id = getSnapId(msg)if firstMarkerMsg(snap_id) {
      StartSnapshot(snap_id)
     } else {
       setReceivedMarker(src)
       if receiveAllMarkers() {
         // Notify simulator of the completion
 }
}
```
#### **Server Module**

#### Modular Programming

Phase 2: concurrent snapshots

- Update the state variables and helper functions' implementation
- Keep the API and execution logic unmodified (almost)

![](_page_16_Figure_5.jpeg)

#### Modular Programming: Concurrent Snapshots

![](_page_17_Figure_1.jpeg)

// States of concurrent snapshots // map snapshot ID to its state snapStates: map(int, SnapshotState)

// For each snapshot, track if each incoming channel has seen a marker message (default to false) receivedMarker: map(int, map(source channel, bool))

1. Update state variables

```
func updateSnapshot(snap_id, src, msg) {
   snapMsg = SnapshotMessage(src, msg) 
  snapStates[snap_id].messages.append(snapMsg)
}
```
func setReceivedMark(snap\_id, src) {  $receivedMarket[snap_id][src] = true$ }

```
func firstMarkerMsg(snap_id) {
   return (snap_id in snapStates.keys())
}
```

```
Func receiveAllMarkers(snap_id) {
   return receivedMarker[snap_id].size == 
inboundLinks.size
}
```
2. Update helper functions while keeping most of its API intact

#### Execution Logic func HandlePacket(...) { ... }

```
func HandlePacket(src, msg) {
   ...
   case TokenMessage:
   for snap id in snapStates.keys() {
      updateSnapshot(snap_id, src, msg)
 }
    // Also, update server's local state
   case MarkerMessage:
    snap_id = getSnapId(msg)if firstMarkerMsg(snap_id) {
      StartSnapshot(snap_id)
    } else {
      setReceivedMarker(snap_id, src)
       if receiveAllMarkers(snap_id) {
         // Notify simulator of the completion
 }
```
}

## Tips for Debugging

#### Tips on Debugging

- **● Start Early! (This is imperative for Assignment #4)**
- Commit your code to Git often and early, and every time when you pass a new test (enable comparative debugging later if necessary)
- Have proper naming for variables and add comments in your code
	- Easier for both you and others to read and debug your code
- Take advantage of [Go Playground](https://play.golang.org/) if you are not familiar with any Go specifics
- Print statements are your friend!
- [Read this ASAP](https://blog.josejg.com/debugging-pretty/)

#### **Prints Are Your Friend ☺**

- Always verify the behavior of your program! Sometimes, it may not align with your expectation because of some hidden bugs.
- Track execution using printing statements to understand the code flow
	- Especially helpful in the early development of your design when the code complexity is not too high
- Help catch errors in the early stage
- Example
	- In Assignment 2, we can print out the server state before and after HandlePacket () and StartSnapshot() that you implement after each tick of the simulator

## Raft Leader Election

#### Raft

- System for enforcing strong consistency (linearizability)
- Similar to Paxos and Viewstamped Replication, but much \*\*simpler\*\*
- Clear boundary between *leader election* and *consensus*
- Leader log is ground truth; log entries only flow in one direction (from leader to followers)

#### Leader election

Everyone sets a randomized timer that expires in [T, 2T] (e.g.  $T = 150 \text{ms}$ )

When timer expires, increment term and send a RequestVote to everyone

Retry this until either:

- 1. You get majority of votes (including yourself): become leader
- 2. You receive an RPC from a valid leader: become follower again

### Conditions for granting vote

- 1. (A3) We did not vote for anyone else in this term
- 2. (A3) Candidate term must be >= ours
- 3. (A4) Candidate log is at least as *up-to-date* as ours
	- a. The log with higher term in the last entry is more up-to-date
	- b. If the last entry terms are the same, then the longer log is more up-to-date

![](_page_25_Picture_0.jpeg)

![](_page_25_Picture_1.jpeg)

![](_page_25_Picture_2.jpeg)

![](_page_26_Figure_0.jpeg)

![](_page_27_Figure_0.jpeg)

![](_page_28_Picture_0.jpeg)

![](_page_28_Picture_1.jpeg)

![](_page_28_Picture_2.jpeg)

![](_page_29_Figure_0.jpeg)

#### Assignments 3 and 4

You will implement the *leader election* portion of Raft in Assignment 3 You will implement the *log replication* portion of Raft in Assignment 4

Use time.Timer and select statements to implement timeout

- Need to time out on heartbeats (AppendEntries)  $\rightarrow$  Start election
- Need to time out on waiting for majority of votes

When voting for yourself, you can skip the RPC

#### Importance of readability

A luxury for small projects, but a necessity for large and complex projects

A4 will build on top of your solution for A3 A3 only accounts for about 20% of the work

Some tips:

- Duplicate code is *really* bad; avoid at all costs
- If a function is more than 30 lines, it is too long  $\rightarrow$  split!
- Avoid nested if-else's; use returns and continues where possible

![](_page_32_Picture_0.jpeg)